# Package 'GladiaTOX'

April 15, 2020

<span id="page-0-0"></span>Type Package

biocViews Software, WorkflowStep, Normalization, Preprocessing, QualityControl

Title R Package for Processing High Content Screening data

Version 1.2.0

Author Vincenzo Belcastro [aut, cre], Dayne L Filer [aut], Stephane Cano [aut]

Maintainer PMP S.A. R Support <DL.RSupport@pmi.com>

Description GladiaTOX R package is an open-source, flexible solution to high-content screening data processing and reporting in biomedical research. GladiaTOX takes advantage of the tcpl core functionalities and provides a number of extensions: it provides a web-service solution to fetch raw data; it computes severity scores and exports ToxPi formatted files; furthermore it contains a suite of functionalities to generate pdf reports for quality control and data processing.

License GPL-2

**Depends** R ( $>= 3.6.0$ ), data.table ( $>= 1.9.4$ )

Imports DBI, RMySQL, RSQLite, numDeriv, RColorBrewer, parallel, stats, methods, graphics, grDevices, xtable, tools, brew, stringr, RJSONIO, ggplot2, ggrepel, tidyr, utils, RCurl, XML

LazyData FALSE

VignetteBuilder knitr

Suggests roxygen2, knitr, rmarkdown, testthat, BiocStyle

NeedsCompilation no

RoxygenNote 6.1.1

git\_url https://git.bioconductor.org/packages/GladiaTOX

git\_branch RELEASE\_3\_10

git\_last\_commit 2715ef9

git\_last\_commit\_date 2019-10-29

Date/Publication 2020-04-14

# R topics documented:

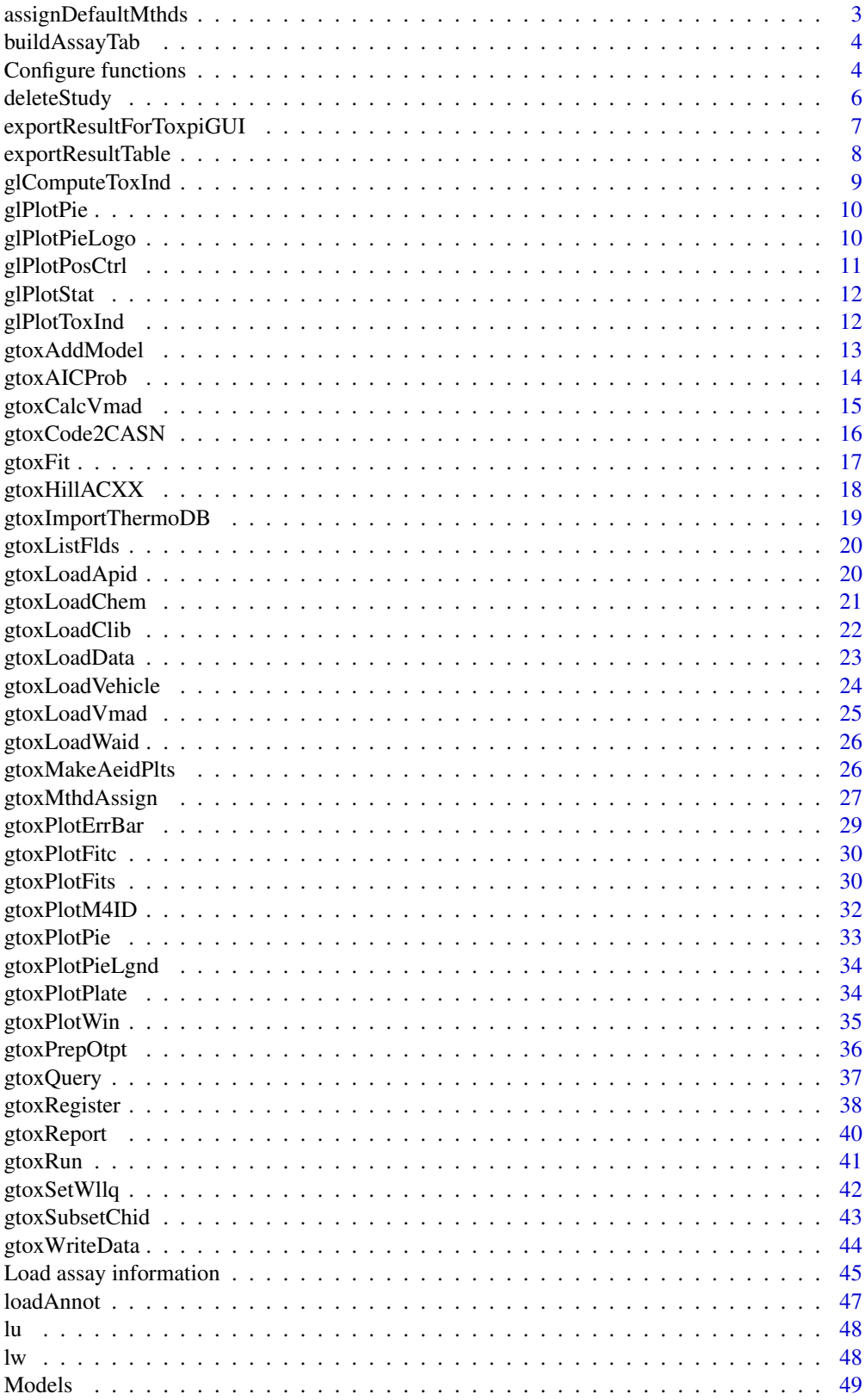

<span id="page-2-0"></span>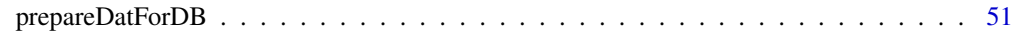

#### **Index** [52](#page-51-0)

assignDefaultMthds *Assign default processing methods*

### Description

Function to assign default processing method to asid in input

### Usage

```
assignDefaultMthds(asid)
```
### Arguments

asid Integer, the asid value(s) to which assign the default methods

### Details

This function loads all components and endpoints for the given asid(s) in the database, and assigns a default set of processing methods to them.

This funciton will overwrite any previously assigned methods.

By default, each assay will receive 'none' at level 2. Level 3 data will receive, in order, 'bval.pmi' (39), 'resp.fc' (9), 'resp.log2' (7), and for endpoints with "down" analysis direction, 'resp.multneg1' (6).

### Value

None

```
## Prepare for analysis before QC + process data
assignDefaultMthds(asid = 1L)
## Process data
gtoxRun(asid = 1L, slvl = 1, elvl = 6, mc.cores = 2)
```
<span id="page-3-0"></span>

### Description

This function parses plate annotations and create a mapping between assay endpoints and channels

### Usage

buildAssayTab(plate.mtd, chn.map)

### Arguments

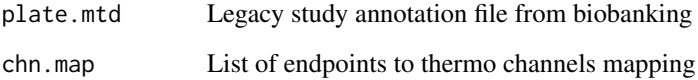

### Details

Function used only when processing historical data

#### Value

Table with assay information

### Examples

```
## Load sample data
load(system.file("extdata", "data_for_vignette.rda", package="GladiaTOX"))
# Build assay table
assay <- buildAssayTab(plate, chnmap)
```
Configure functions *Functions for configuring the gtox package*

### Description

These functions are used to configure the gtox settings.

Load the current configuration file

#### <span id="page-4-0"></span>Configure functions 5

#### Usage

```
gtoxConf(drvr = NULL, user = NULL, pass = NULL, host = NULL,
db = NULLgtoxConfDefault()
gtoxConfList(show.pass = FALSE)
gtoxConfLoad(list.new = TRUE)
gtoxConfReset()
gtoxConfSave()
```
#### Arguments

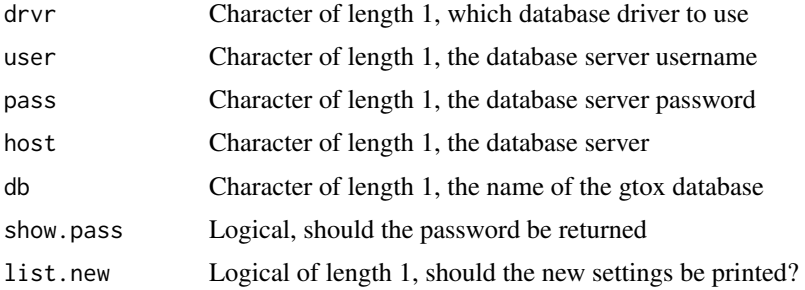

### Details

Currently, the gtox package only supports the "MySQL" and "SQLite" database drivers.

The settings can be stored in a configuration file to make the using the package more user-friendly. To create the configuration file, the user must first create a system environment variable ('TCPL\_CONF') that points to to the file. There is more information about system environment variables in [Startup](#page-0-0) and [Sys.getenv](#page-0-0). Briefly, the user needs to modify the '.Renviron' file in their home directory. If the file does not exist, create it, and add the following line:

#### TCPL\_CONF=path/to/confFile.conf

Here 'path/to/confFile.conf' can be any path to a file. One suggestion would be to include gtoxConf in the home directory, eg. TCPL CONF= $-\frac{\gamma g}{\tau}$  (Note, ' $\sim$ ' may not indicate the home directory on every operating system. Once the environment variable is added, the user can change the settings using gtoxConf, then save the settings to the file given by the TCPL\_CONF environment variable running gtoxConfSave().

### Value

#### None

gtoxConf changes options to set the gtox-specific options, most importantly to configure the connection to the gtox databases. gtoxConf will only change non-null values, and can be used to change a single value if needed.

gtoxConfSave modifies the configuration file to reflect the current gtox settings.

gtoxConfList lists the values assigned to the gtox global options.

gtoxConfLoad updates the gtox settings to reflect the current configuration file.

gtoxConfDefault changes the options to reflect the default settings for the example SQLite database, but does not alter the configuration file.

gtoxConfReset is used to generate the initial configuration script, and can be used to reset or regenerate the configuration script by the user.

#### Examples

gtoxConfList() # List configuration parameters

```
## Configure database
sqlite <- file.path(system.file(package="GladiaTOX"),
"sql",
"gladiatoxdb.sqlite")
gtoxConf(db=sqlite, user=NA, host=NA, drvr="SQLite")
## Configure database with default parameters
gtoxConfDefault()
## List configuration of database parameters
gtoxConfList()
## Set the environment variable pointing to the configuration file
Sys.setenv(TCPL_CONF=file.path(system.file(package="GladiaTOX"),"gtoxConf"))
## Configure database
gtoxConfLoad()
## Set the environment variable pointing to the configuration file
Sys.setenv(TCPL_CONF=file.path(system.file(package="GladiaTOX"),"gtoxConf"))
## Configure database
gtoxConfReset()
## Set the environment variable pointing to the configuration file
Sys.setenv(TCPL_CONF=file.path(system.file(package="GladiaTOX"),"gtoxConf"))
## Configure database
gtoxConfSave()
```
deleteStudy *Completely remove all data for a study*

### Description

deleteStudy completely removes all data for a study from the database.

<span id="page-5-0"></span>

#### <span id="page-6-0"></span>Usage

deleteStudy(asid, db = NULL)

### Arguments

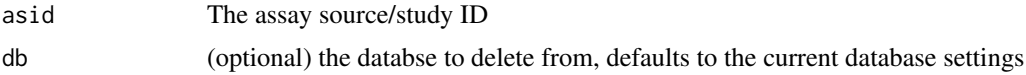

### Details

Cannot be undone. Please use carefully. Not exported, as this is intended for development and should not be used with real data.

### Value

None

#### Examples

```
## Not run:
## Load sample data
load(system.file("extdata", "data_for_vignette.rda", package="GladiaTOX"))
## Build assay table
assay <- buildAssayTab(plate, chnmap)
## Set study parameters
std.nm <- "SampleStudy" # study name
phs.nm <- "PhaseII" # study phase
## Load annotation in gtoxDB
loadAnnot(plate, assay, NULL)
## Delete previously loaded study data
asid = gtoxLoadAsid(fld=c("asnm", "asph"), val=list(std.nm, phs.nm))$asid
if(length(asid)>0){ deleteStudy(asid=asid) }
```
## End(Not run)

exportResultForToxpiGUI

*Create the result table for the asi in input*

### Description

This function export results

### Usage

```
exportResultForToxpiGUI(asid, tp, outfile, stat)
```
### <span id="page-7-0"></span>Arguments

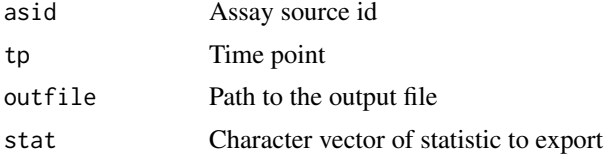

### Details

This function is useful to export results in a table format

### Value

None

### Examples

```
## Export MEC (or AC50) values to be visualized in ToxPiGUI
conf_store <- gtoxConfList()
gtoxConfDefault()
out <- "export_for_toxpiGUI.csv"
exportResultForToxpiGUI(asid=1L, tp="4h", outfile=out, stat=quote(modl_acc))
## Reset configuration
```

```
options(conf_store)
```
exportResultTable *Create the result table for the asi in input*

### Description

This function export results

### Usage

```
exportResultTable(asid, stats, outfile)
```
### Arguments

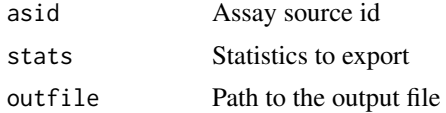

### Details

This funtion is useful to export results in a table format

### Value

None

#### <span id="page-8-0"></span>glComputeToxInd 9

### Examples

```
outfile <- "export_stats.csv"
exportResultTable(asid=1L, stats=c("modl_acc", "modl_ga"), outfile=outfile)
```
glComputeToxInd *Create toxicological indicator values for all chemicals in input*

### Description

This function computes the toxicological indicator value for the assay source id in input.

### Usage

```
glComputeToxInd(asid, tp = NULL, stat = quote(modl_acc))
```
### Arguments

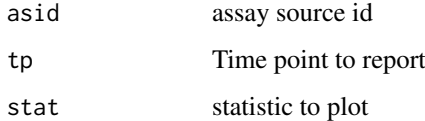

### Details

This function is useful to compute toxicological indicator values. These values, for each chemical, represent an average impact of the chemical across the list of endpoints tested. The function transform the data to minus log scale. Hence the larger the indicator value, larger is the impact of the chemical.

### Value

A data.table with toxicological severity index for each chemical.

```
## Store the current config settings, so they can be reloaded at the end
## of the examples
conf_store <- gtoxConfList()
gtoxConfDefault()
## Compute toxicological severity index
dat <- glComputeToxInd(asid = 1L)
dat[]
```
<span id="page-9-0"></span>

### Description

This function plots MEC values

### Usage

```
glPlotPie(asid, chnms = NULL, acids = NULL, aeids = NULL,
expos.time.ordr = NULL, stat = quote(modl_acc))
```
### Arguments

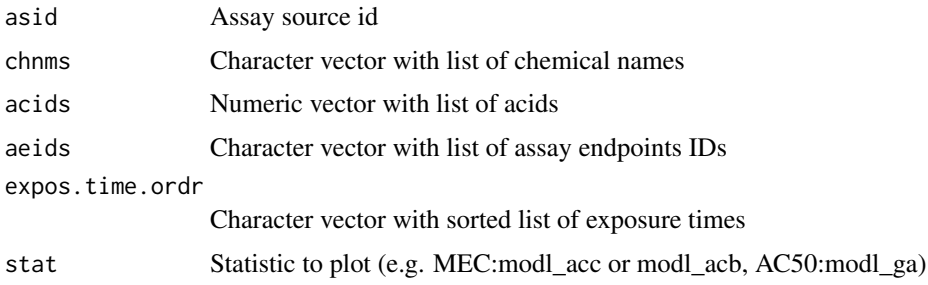

### Details

This funtion is useful to plot MEC or AC50 values

### Value

None

### Examples

## Create a pie plot of MEC values for all chemicals tested in the study glPlotPie(asid=1L)

glPlotPieLogo *plot package logo*

### Description

This function plots the GladiaTOX logo.

### Usage

glPlotPieLogo()

#### <span id="page-10-0"></span>glPlotPosCtrl 11

### Details

This funtion is only used to plot the package logo.

### Value

None

### Examples

glPlotPieLogo()

glPlotPosCtrl *Box plot for positive control check*

### Description

This function plots positive controls as well as vehicle and treatments normalized values

### Usage

glPlotPosCtrl(asid)

#### Arguments

asid Assay source id

### Details

This funtion is useful to select plates to mask

### Value

A list of ggplot objects, one per assay X timepoint.

```
## Store the current config settings, so they can be reloaded at the end
## of the examples
conf_store <- gtoxConfList()
gtoxConfDefault()
## Create boxplot for all endpoints and chemicals tested. Useful to save
## plots in a pdf file.
pp <- glPlotPosCtrl(asid = 1L)
pp[[1]]
## Reset configuration
options(conf_store)
```
<span id="page-11-0"></span>

### Description

This function plots MEC values

### Usage

```
glPlotStat(asid, ref.chm = NULL, stat = quote(modl_acc))
```
### Arguments

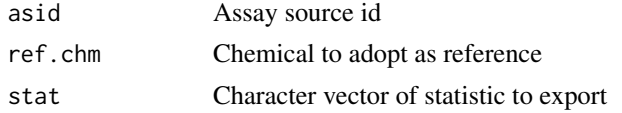

### Details

This function is useful to show the MEC trend over control chemical

#### Value

A list of ggplot objects, one per assay X timepoint.

#### Examples

```
## Store the current config settings, so they can be reloaded at the end
## of the examples
conf_store <- gtoxConfList()
gtoxConfDefault()
## Create boxplot of MEC
## plots in a pdf file.
pp <- glPlotStat(asid = 1L)
pp[[1]]
## Reset configuration
options(conf_store)
```
glPlotToxInd *Plot toxicological indicator values for all chemicals in input*

#### Description

This function plots the toxicological indicator value for the assay source id in input.

### Usage

```
glPlotToxInd(asid, tp = NULL, stat = quote(modl_acc))
```
#### <span id="page-12-0"></span>gtoxAddModel 13

### Arguments

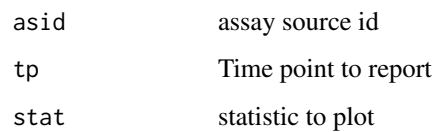

### Details

This function is useful to plot toxicological indicator values. These values, for each chemical, represent an average impact of the chemical across the list of endpoints tested. The function transform the data to minus log scale. Hence the larger the indicator value, larger is the impact of the chemical.

### Value

None

### Examples

```
## Store the current config settings, so they can be reloaded at the end
## of the examples
conf_store <- gtoxConfList()
gtoxConfDefault()
```
## Compute and plot toxicological severity index glPlotToxInd(asid=1L)

gtoxAddModel *Draw a gtox Model onto an exisiting plot*

### Description

gtoxAddModel draws a line for one of the gtox Models (see [Models](#page-48-1) for more information) onto an existing plot.

### Usage

```
gtoxAddModel(pars, modl = NULL, adj = NULL, \dots)
```
### Arguments

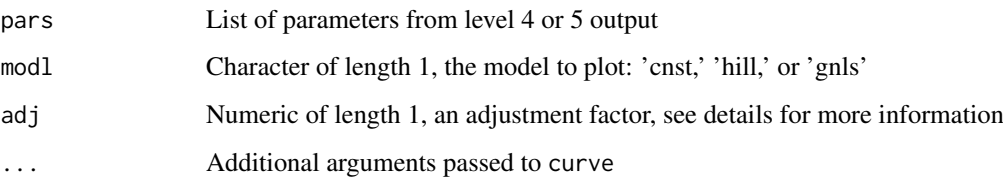

#### Details

gtoxAddModel draws the model line assuming the x-axis represents log base 10 concentration.

If modl is NULL, the function checks pars\$modl and will return an error if pars\$modl is also NULL.

adj is intended to scale the models, so that models with different response units can be visualized on a single plot. The recommended value for adl is  $1/(3*)$  for level 4 data and  $1/\text{coff}$  for level 5 data. If adj is NULL the function will check pars\$adj and set adj to 1 if pars\$adj is also NULL.

### Value

None

#### See Also

[Models](#page-48-1), [gtoxPlotFits](#page-29-1)

### Examples

```
## Create some dummy data to plot
logc < -1:10r1 \leq sapply(logc, gtoxHillVal, ga = 5, tp = 50, gw = 0.5)
r2 \leq log2(sapply(logc, gotoxHillVal, ga = 4, tp = 30, gw = 0.5))p1 \leq -gt; gtoxFit(logc = logc, resp = r1, bmad = 10)
p2 \leq -gt; gtoxFit(logc = logc, resp = r2, bmad = log2(1.5))
## In the dummy data above, the two plots are on very different scales
plot(r1 ~ ~ logc,~ pch = 16, ~ ylab = "raw response")gtoxAddModel(pars = p1, modl = "hill")
points(r2 \sim \log c)
gtoxAddModel(pars = p2, modl = "hill", lty = "dashed")
## To visualize the two curves on the same plot for comparison, we can
## scale the values to the bmad, such that a scaled response of 1 will equal
## the bmad for each curve.
plot(r1/10 \sim logc, pch = 16, ylab = "scaled response")gtoxAddModel(pars = p1, modl = "hill", adj = 1/10)
points(r2/log2(5) \sim logc)
gtoxAddModel(pars = p2, modl = "hill", adj = 1/\log(5), lty = "dashed")
```
gtoxAICProb *Calculate the AIC probabilities*

#### Description

gtoxAICProb Calculates the probability that the model best represents the data based on the AIC value for each model.

#### Usage

gtoxAICProb(...)

<span id="page-13-0"></span>

#### <span id="page-14-0"></span>gtoxCalcVmad 15

#### Arguments

... Numeric vectors of AIC values

#### Details

The function takes vectors of AIC values. Each vector represents the model AIC values for multiple observation sets. Each vector must contain the same number and order of observation sets. The calculation assumes every possible model is accounted for, and the results should be interpreted accordingly.

### Value

A vector of probability values for each model given, as a list.

### See Also

[gtoxFit](#page-16-1), [AIC](#page-0-0) for more information about AIC values.

#### Examples

```
## Returns the probability for each model, given models with AIC values
## ranging from 80 to 100
gtoxAICProb(80, 85, 90, 95, 100)
## Also works for vectors
m1 <- c(95, 195, 300) ## model 1 for three different observations
m2 \leq c(100, 200, 295) ## model 2 for three different observations
gtoxAICProb(m1, m2)
```
gtoxCalcVmad *Calculate and update the assay endpoint cutoff values*

#### Description

gtoxCalcVmad takes the input aeid values and uses them to calculate the assay endpoint cutoff based on the median absolute deviation of vehicle values across the given assay endpoints.

#### Usage

```
gtoxCalcVmad(inputs, aeid = NULL, notes = NULL)
```
#### Arguments

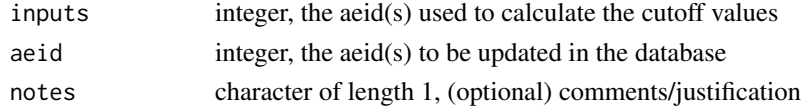

### Details

If 'aeid' is NULL, the value will be returned with no changes made to the database.

Cutoffs are caluted as the median absolute value of the vehicle values across the assay endpoints given by 'inputs'.

### Value

None

#### Examples

```
## Store the current config settings, so they can be reloaded at the end
## of the examples
conf_store <- gtoxConfList()
gtoxConfDefault()
## Prepare for analysis before QC + process data
gtoxCalcVmad(inputs = 10L)
## Reset configuration
options(conf_store)
```
gtoxCode2CASN *Convert chemical code to CAS Registry Number*

#### Description

gtoxCode2CASN takes a code and converts it CAS Registry Number.

#### Usage

```
gtoxCode2CASN(code)
```
### Arguments

code Character of length 1, a chemical code

### Details

The function checks for the validity of the CAS Registry Number. Also, the ToxCast data includes chemcials for which there is no CASRN. The convention for these chemicals is to give them a CASRN as NOCAS\_chid; the code for these compounds is CNOCASchid. The function handles the NOCAS compounds as they are stored in the database, as shown in the exmaple below.

#### Value

A CAS Registry Number.

```
gtoxCode2CASN("C80057")
gtoxCode2CASN("C09812420") ## Invalid CASRN will give a warning
gtoxCode2CASN("CNOCAS0015") ## The underscore is reinserted for NOCAS codes
```
<span id="page-15-0"></span>

<span id="page-16-1"></span><span id="page-16-0"></span>

### Description

gtoxFit fits the constant, hill, and gain-loss models to the given data and returns some summary statistics and the fit parameters in a list.

### Usage

```
gtoxFit(logc, resp, bmad, force.fit = FALSE, \ldots)
```
### Arguments

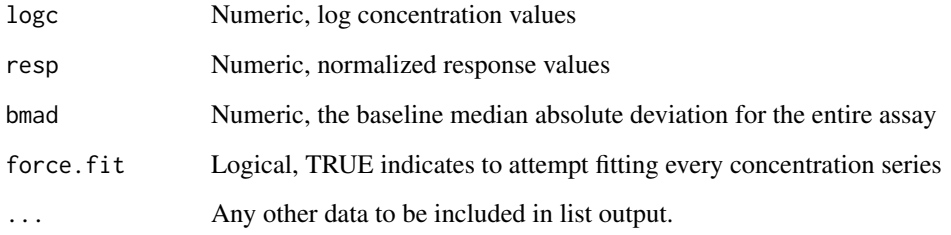

### Details

By default, gtoxFit will only attempt to fit concentration series when at least one median value is greater than 3\*bmad.

#### Value

List of summary values and fit parameters for the given data.

#### See Also

[gtoxObjCnst](#page-48-2), [gtoxObjHill](#page-48-2), [gtoxObjGnls](#page-48-2), [constrOptim](#page-0-0)

```
logc <- 1:10
resp \le - sapply(1:10, gtoxHillVal, ga = 5, tp = 50, gw = 0.5)
params <- gtoxFit(logc = logc, resp = resp, bmad = 10)
plot(resp ~ logc)
gtoxAddModel(pars = params, modl = "hill")
```
<span id="page-17-0"></span>

#### Description

These functions solve for Hill model parameters.

### Usage

```
gtoxHillACXX(XX, tp, ga, gw, bt = 0)
gtoxHillConc(val, tp, ga, gw, bt = 0)
gtoxHillVal(logc, tp, ga, gw, bt = 0)
```
### Arguments

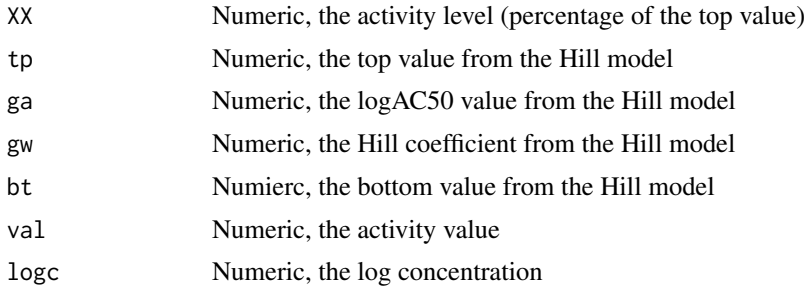

### Details

gtoxHillVal computes the value of the Hill model for a given log concentration. gtoxHillACXX computes the activity concentration for a Hill model for a given activity level. gtoxHillConc computes the Hill model concentration for a given value.

### Value

None

```
## The following code gives examples for a Hill model with a top of 50,
## bottom of 0, AC50 of 1 and Hill coefficient of 1.
## gtoxHillVal calculates activity value given a concentration. gtoxHillVal
## will return the tp/2 when logc equals ga:
gtoxHillVal(logc = 1, tp = 50, ga = 1, gw = 1, bt = 0)
## Here, gtoxHillConc returns the concentration where the value equals 20
gtoxHillConc(val = 20, tp = 50, ga = 1, gw = 1, bt = 0)
## Note how this differs from gtoxHillACXX:
gtoxHillACXX(XX = 20, tp = 50, ga = 1, gw = 1, bt = 0)
## gtoxHillACXX is based on the top value and allows the user to calculate
```
#### <span id="page-18-0"></span>gtoxImportThermoDB 19

## specifc activity concentrations based on a percentage of the top value

## For example, we can calculate the value for the concentration 0.25, then ## use that value to check the other two functions.

```
value \le gtoxHillVal(logc = 0.25, tp = 50, ga = 1, gw = 1, bt = 0)
c1 <- gtoxHillConc(val = value, tp = 50, ga = 1, gw = 1, bt = 0)
c2 <- gtoxHillACXX(XX = value/50*100, tp = 50, ga = 1, gw = 1, bt = 0)
all.equal(0.25, c1, c2)
```

```
## Notice, the value had to be transformed to a percentage of the top value
## when using gtoxHillACXX
```
gtoxImportThermoDB *Import data from ThermoDB by study ID*

### Description

This function accesses the ThermoDB webservices and imports data from ThermoDB to the gtox database.

### Usage

```
gtoxImportThermoDB(asid, verbose = TRUE, write = FALSE,
store = "STORE", type = "mc",
curlurl = "http://pmichlauapp225.pmintl.net:2020/HTTPHCSConnect")
```
#### Arguments

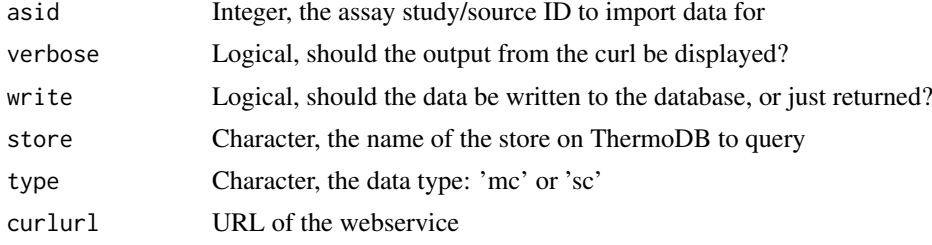

### Value

Data table with content fetched from Thermo DB.

### Examples

```
## Fetches data from ThermoDB to load in GladiaTOX DB prior processing
conf_store <- gtoxConfList()
gtoxConfDefault()
## Not run:
## Fetch data from ThermoDB
dat <- gtoxImportThermoDB(asid=1L)
```
## End(Not run)

```
## Reset configuration
options(conf_store)
```
gtoxListFlds *Load the field names for a table*

### Description

gtoxListFlds loads the column names for the given table and database.

#### Usage

```
gtoxListFlds(tbl, db = getOption("TCPL_DB"))
```
### Arguments

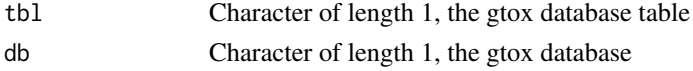

### Details

This function can be particularly useful in defining the 'fld' param in the gtoxLoad- functions.

### Value

A string of field names for the given table.

### Examples

## Gives the fields in the mc1 table gtoxListFlds("mc1")

gtoxLoadApid *Load assay plate information*

### Description

gtoxLoadApid queries the gtox database and returns the assay plate information for the given field and values.

### Usage

gtoxLoadApid(fld = NULL, val = NULL)

### Arguments

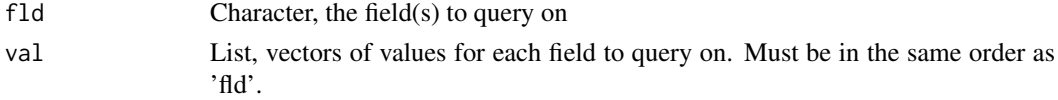

#### <span id="page-20-0"></span>gtoxLoadChem 21

#### Value

A data.table with the assay plate information for the given parameters

#### Examples

```
## Store the current config settings, so they can be reloaded at the end
## of the examples
conf_store <- gtoxConfList()
gtoxConfDefault()
## Prepare for analysis before QC + process data
gtoxLoadApid()
## Reset configuration
options(conf_store)
```
gtoxLoadChem *Load sample/chemical information*

#### Description

gtoxLoadChem queries the gtox database and returns the chemcial information for the given field and values.

### Usage

```
gtoxLoadChem(field = NULL, val = NULL, exact = TRUE,
include.spid = TRUE)
```
### Arguments

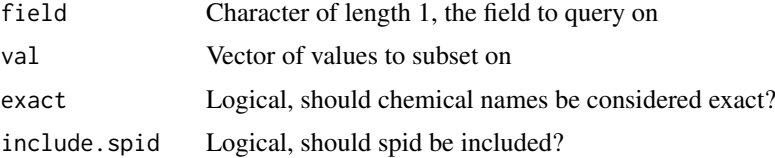

### Details

The 'field' parameter is named differently from the 'fld' parameter seen in other functions because it only takes one input.

The functionality of the 'exact' parameter cannot be demonstrated within the SQLite environment. However, in the MySQL environment the user should be able to give parital chemcial name strings, to find chemicals with similar names. For example, setting 'val' to "phenol" when 'field' is "chnm" and 'exact' is FALSE might pull up the chemicals "mercury". More technically, setting 'exact' to FALSE passes the string in 'val' to an RLIKE statement within the MySQL query.

### Value

A data.table with the chemical information for the given parameters

#### Examples

```
## Store the current config settings, so they can be reloaded at the end
## of the examples
conf_store <- gtoxConfList()
gtoxConfDefault()
## Passing no parameters gives all of the registered chemicals with their
## sample IDs
gtoxLoadChem()
## Or the user can exclude spid and get a unique list of chemicals
gtoxLoadChem(include.spid = FALSE)
## Other examples:
gtoxLoadChem(field = "chnm", val = "chromium")
## Reset configuration
options(conf_store)
```
<span id="page-21-1"></span>gtoxLoadClib *Load chemical library information*

#### Description

gtoxLoadClib queries the gtox databases and returns information about the chemial library.

#### Usage

```
gtoxLoadClib(field = NULL, val = NULL)
```
#### Arguments

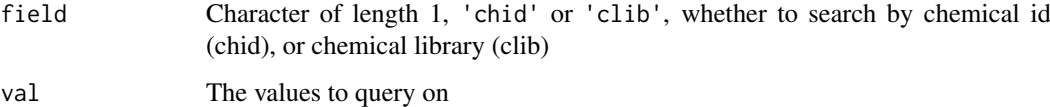

### Details

Chemicals are stored in different libraries by chemcial ID. Therefore, it is not possible to delineate samples with the same chemical ID into two distinct chemical libraries. However, it is possible for a chemcial ID to belong to more than one (or no) chemical libraries.

When chemicals belong to more than one library, the chemical is listed multiple times (one for each distinct library).

### Value

A data.table with the chemical library information for the given parameters.

<span id="page-21-0"></span>

#### <span id="page-22-0"></span>gtoxLoadData 23

#### Examples

```
## Store the current config settings, so they can be reloaded at the end
## of the examples
conf_store <- gtoxConfList()
gtoxConfDefault()
## Passing no parameters gives all of the chemical ISs that have a chemical
## library registered
clib <- gtoxLoadClib()
## Reset configuration
options(conf_store)
```
<span id="page-22-1"></span>gtoxLoadData *Load gtox data*

### Description

gtoxLoadData queries the gtox databases and returns a data.table with data for the given level and data type.

### Usage

```
gtoxLoadData(lvl, fld = NULL, val = NULL, type = "mc")
```
### Arguments

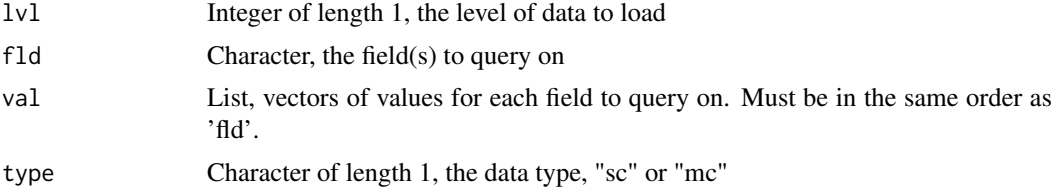

#### Details

The data type can be either 'mc' for mutliple concentration data, or 'sc' for single concentration data. Multiple concentration data will be loaded into the 'mc' tables, whereas the single concentration will be loaded into the 'sc' tables.

Setting 'lvl' to "agg" will return an aggregate table containing the m4id with the concentrationresponse data and m3id to map back to well-level information.

Leaving fld NULL will return all data.

Valid fld inputs are based on the data level and type:

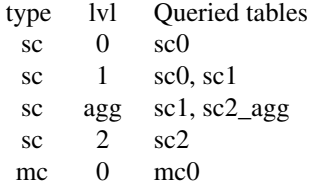

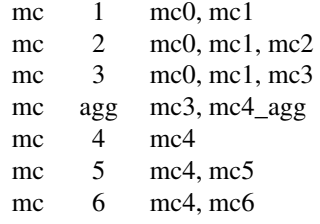

#### <span id="page-23-0"></span>Value

A data.table containing data for the given fields.

### See Also

[gtoxQuery](#page-36-1), [data.table](#page-0-0)

### Examples

```
## Store the current config settings, so they can be reloaded at the end
## of the examples
conf_store <- gtoxConfList()
gtoxConfDefault()
## Load all of level 0 for multiple-concentration data, note 'mc' is the
## default value for type
gtoxLoadData(lvl = 0)
## Load all of level 1 for single-concentration
gtoxLoadData(1v1 = 1, type = "sc")## List the fields available for level 1, coming from tables mc0 and mc1
gtoxListFlds(tbl = "mc0")
gtoxListFlds(tbl = "mc1")
## Load level 0 data where the well type is "t" and the concentration
## index is 3 or 4
gtoxLoadData(lvl = 1, fld = c("wllt", "cndx"), val = list("t", c(3:4)))
## Reset configuration
options(conf_store)
```
gtoxLoadVehicle *Load vehicle information*

#### Description

gtoxLoadVehicle queries the gtox database and returns the vehicle information for the given field and values.

### Usage

```
gtoxLoadVehicle(field = NULL, val = NULL)
```
#### <span id="page-24-0"></span>gtoxLoadVmad 25

### Arguments

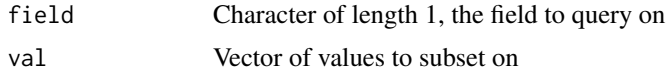

### Value

A data.table with the list of vehicles and vehicles ids.

### Examples

```
## Store the current config settings, so they can be reloaded at the end
## of the examples
conf_store <- gtoxConfList()
gtoxConfDefault()
## Prepare for analysis before QC + process data
gtoxLoadVehicle()
## Reset configuration
options(conf_store)
```
gtoxLoadVmad *Load cutoff values for assay endpoints*

### Description

gtoxLoadVmad queries the gtox databases and returns a data.table with the cutoff values for the given assay endpoint ids (aeid).

#### Usage

gtoxLoadVmad(aeid = NULL)

### Arguments

aeid Integer, assay endpoint ids

#### Value

A data.table containing cutoff values for the given aeids.

### Examples

```
## Store the current config settings, so they can be reloaded at the end
## of the examples
conf_store <- gtoxConfList()
gtoxConfDefault()
## Prepare for analysis before QC + process data
gtoxLoadVmad()
```
## Reset configuration

```
options(conf_store)
```
gtoxLoadWaid *Load well annotation information*

### Description

gtoxLoadWaid queries the gtox database and returns the well annotation information for the given field and values.

#### Usage

gtoxLoadWaid(fld = NULL, val = NULL)

### Arguments

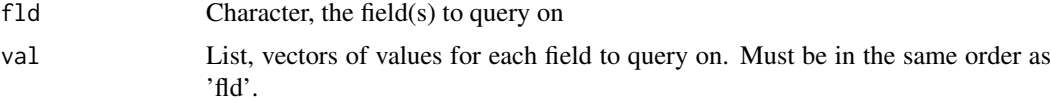

### Value

A data.table with the well annotation information for the given parameters

### Examples

```
## Store the current config settings, so they can be reloaded at the end
## of the examples
conf_store <- gtoxConfList()
gtoxConfDefault()
```
## Prepare for analysis before QC + process data gtoxLoadWaid()

## Reset configuration options(conf\_store)

<span id="page-25-1"></span>gtoxMakeAeidPlts *Create a .pdf with dose-response plots*

#### Description

gtoxMakeAeidPlts creates a .pdf file with the dose-response plots for the given aeid.

### Usage

```
gtoxMakeAeidPlts(aeid, lvl = 4L, fname = NULL, odir = getwd(),
ordr.fitc = TRUE, clib = NULL)
```
<span id="page-25-0"></span>

#### <span id="page-26-0"></span>gtoxMthdAssign 27

### Arguments

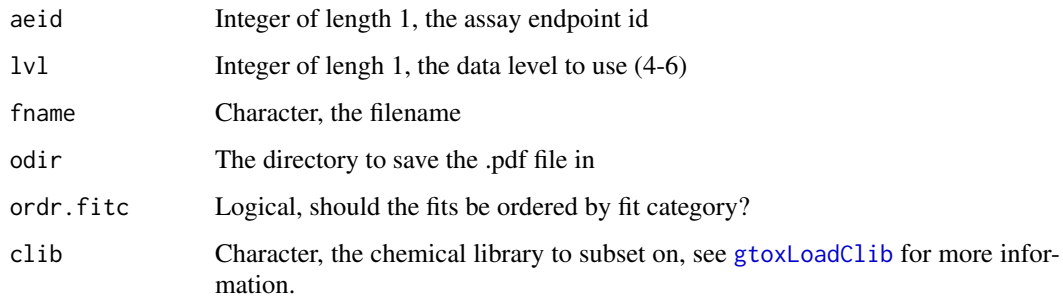

### Details

gtoxMakeAeidPlts provides a wrapper for [gtoxPlotFits](#page-29-1), allowing the user to produce PDFs with the curve plots without having to separately load all of the data and establish the PDF device.

If 'fname' is NULL, a default name is given by concatenating together assay information.

Note, the default value for ordr.fitc is TRUE in gtoxMakeAeidPlts, but FALSE in gtoxPlotFits

### Value

None

### Examples

```
## Save Aeid plot in a pdf file
gtoxMakeAeidPlts(aeid = 10, 1v1 = 6, ordr.fitc = FALSE)
```
gtoxMthdAssign *Functions for managing processing methods*

#### Description

These functions are used to manage which methods are used to process data. They include methods for assigning, clearing, and loading the assigned methods. Also, gtoxMthdList lists the available methods.

### Usage

```
gtoxMthdAssign(lvl, id, mthd_id, ordr = NULL, type)
gtoxMthdClear(lvl, id, mthd_id = NULL, type)
gtoxMthdList(lvl, type = "mc")
gtoxMthdLoad(lvl, id = NULL, type = "mc")
```
#### Arguments

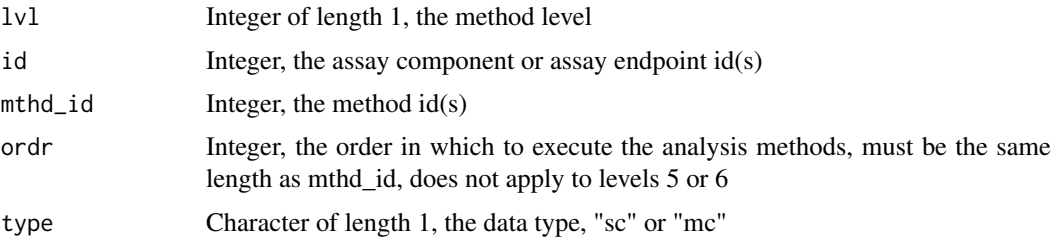

#### Details

gtoxMthdLoad loads the assigned methods for the given level and  $ID(s)$ . Similarly, gtoxMthdList displays the available methods for the given level. These two functions do not make any changes to the database.

Unlike the -Load and -List functions, the -Assign and -Clear functions alter the database and trigger a delete cascade. gtoxMthdAssign assigns methods to the given ID(s), and gtoxMthdClear removes methods. In addition to the method ID ('mthd\_id'), assigning methods at some levels require an order ('ordr'). The 'ordr' parameter is necessary to allow progression of methods at level one for single-concentration processing, and levels two and three for multiple-concentration processing. More information about method assignments and the delete cascade are available in the package vignette.

### Value

None

```
## Not run:
## Assign level 2 methods (none for all acid values)
gtoxMthdAssign(lvl = 2L, id = 1L, mthd_id = 1, ordr = 1, type = "mc")
## Process data
gtoxRun(asid = 1L, slvl = 1, elvl = 6, mc.cores = 2)
## End(Not run)
## Not run:
## Clear level 2 methods
gtoxMthdClear(lvl = 2L, id = 1L, mthd_id = NULL, type = "mc")
## Assign level 2 methods (none for all acid values)
gtoxMthdAssign(lvl = 2L, id = 1L, mthd_id = 1, ordr = 1, type = "mc")
## Process data
gtoxRun(asid = 1L, s1v1 = 1, e1v1 = 6, mc.cores = 2)
## End(Not run)
## Store the current config settings, so they can be reloaded at the end
## of the examples
conf_store <- gtoxConfList()
```
#### <span id="page-28-0"></span>gtoxPlotErrBar 29

```
gtoxConfDefault()
## gtoxListMthd allows the user to display the available methods for
## a given level and data type
head(gtoxMthdList(lvl = 2, type = "mc"))
## gtoxLoadMthd shows which methods are assigned for the given ID, level,
## and data type. Here we will show how to register, load, and clear methods
## using an acid not in the example database. Note: There is no check for
## whether an ID exists before assigning/clearing methods.
gtoxMthdLoad(lvl = 2, id = 1, type = "mc")
## Reset configuration
options(conf_store)
```
gtoxPlotErrBar *Create error bar plots*

### Description

gtoxPlotErrBar creates the error bar plots.

### Usage

```
gtoxPlotErrBar(c1, c2, aeid, ngrp = NULL)
```
#### Arguments

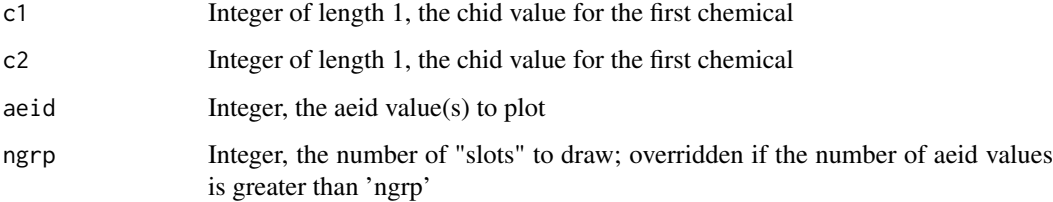

#### Value

None

```
## Plot error bar plot
gtoxPlotErrBar(c1=1, c2=3, aeid=17:18)
```
<span id="page-29-0"></span>

#### Description

gtoxPlotFitc makes a plot showing the level 5 fit categories.

### Usage

gtoxPlotFitc(fitc = NULL, main = NULL, fitc\_sub = NULL)

#### Arguments

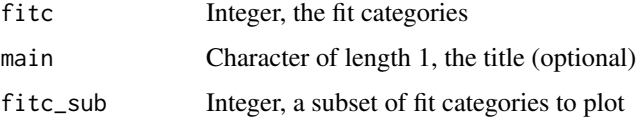

### Value

None

### Note

Suggested device size (inches): width = 10, height = 7.5, pointsize = 9

### Examples

```
## Store the current config settings, so they can be reloaded at the end
## of the examples
conf_store <- gtoxConfList()
gtoxConfDefault()
## Display the fit category tree.
gtoxPlotFitc()
```
<span id="page-29-1"></span>gtoxPlotFits *Plot summary fits based on fit and dose-response data*

### Description

gtoxPlotFits takes the dose-response and fit data and produces summary plot figures.

## Usage

```
gtoxPlotFits(dat, agg, flg = NULL, ordr.fitc = FALSE, bline = "bmad")
```
#### <span id="page-30-0"></span>gtoxPlotFits 31

#### Arguments

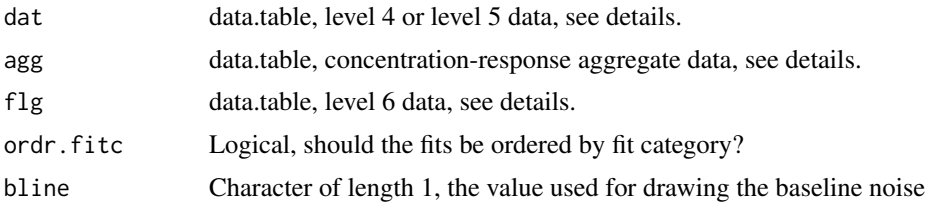

#### Details

The data for 'dat', 'agg', and 'flg' should be loaded using the [gtoxLoadData](#page-22-1) function with the appropriate 'lvl' parameter. See help page for gtoxLoadData for more information.

Supplying level 4 data for the 'dat' parameter will result in level 4 plots. Similarly, supp

If fits are not ordered by fit category, they will be ordered by chemical ID. Inputs with multiple assay endpoints will first be ordered by assay endpoint ID.

Any values for 'bline' other than 'coff' will use 3\*bmad.

### Value

None

```
## Store the current config settings, so they can be reloaded at the end
## of the examples
conf_store <- gtoxConfList()
gtoxConfDefault()
```

```
## gtoxPlotFits needs data.tables supplying the concentration/response
## data stored in mc4_agg, as well as the fit information from mc4 or mc5.
## Additionally, gtoxPlotFits will take level 6 data from mc6 and add the
## flag information to the plots. The following shows how to make level 6
## plots. Omitting the 'flg' parameter would result in level 5 plots, and
## loading level 4, rather than level 5 data, would result in level 4 plots.
```

```
aeid = 215 \le gtoxLoadData(lvl = 5, fld = "aeid", val = aeid)
14<sub>-agg</sub> \le gtoxLoadData(lvl = "agg", fld = "aeid", val = aeid)
16 \le gtoxLoadData(lvl = 6, fld = "aeid", val = aeid)
## Not run:
pdf(file = "gtoxPlotFits.pdf", height = 6, width = 10, pointsize = 10)
gtoxPlotFits(dat = 15, agg = 14<sub>-agg</sub>, flg = 16)
graphics.off()
```

```
## End(Not run)
```

```
## While it is most likely the user will want to just save all of the plots
## to view in a PDF, the 'browse' parameter can be used to quickly view
## some plots.
```

```
## Start by identifying some sample IDs to plot, then call gtoxPlotFits with
## a subset of the data. This browse function is admittedly clunky.
bpa <- gtoxLoadChem(field = "chnm", val = "chromium")[ , spid]
```

```
l5_sub <- l5[spid %in% bpa]
gtoxPlotFits(dat = l5_sub, agg = l4_agg[m4id %in% l5_sub$m4id])
## Reset configuration
options(conf_store)
```
gtoxPlotM4ID *Plot fit summary plot by m4id*

#### Description

gtoxPlotM4ID creates a summary plots for the given m4id(s) by loading the appropriate data from the gtox databases and sending it to [gtoxPlotFits](#page-29-1)

### Usage

gtoxPlotM4ID(m4id, lvl = 4L, bline = "bmad")

#### Arguments

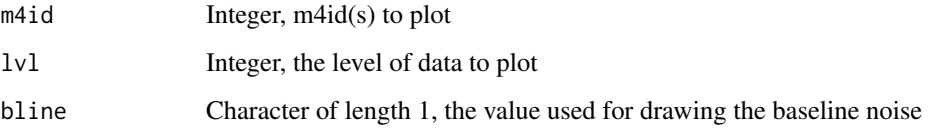

### Details

A level 4 plot ( $'lvl' = 4$ ) will plot the concentration series and the applicable curves, without an indication of the activity call or the winning model. Level 4 plots can be created without having done subsequent processing.

Level 5 plots include the level 4 information with the activity call and model selection. The winning model will be highlighted red in the side panel containing the summary statistics. Level 6 plots, in addition the all of the level 4 and 5 information, include the positive flag IDs. If the flag has an associated value, the value will be in parentheses follwing the flag ID.

Any values for 'bline' other than 'coff' will use 3\*bmad.

### Value

None

### See Also

[gtoxPlotFits](#page-29-1), [gtoxMakeAeidPlts](#page-25-1)

<span id="page-31-0"></span>

#### <span id="page-32-0"></span>gtoxPlotPie 33

#### Examples

```
## Store the current config settings, so they can be reloaded at the end
## of the examples
conf_store <- gtoxConfList()
gtoxConfDefault()
acnm <- "Cytotoxicity (TIER1)_Cytochrome C release_24h"
pltnm <- "S-000049119"
myaid <- gtoxLoadApid()[u_boxtrack == pltnm, aid]
myaid <- myaid[myaid%in%gtoxLoadAid(fld = "asid", val = 1L)$aid]
apid <- gtoxLoadApid()[u_boxtrack == pltnm & aid == myaid, apid]
acid <- gtoxLoadAcid(fld = c("aid", "acnm"), val = list(myaid, acnm))[, acid]
aeid = gtoxLoadAeid(fld = c("acid", "analysis_direction"),
val = list(acid, "up"))[,aeid]
spid = gtoxLoadWaid(fld = c("apid", "wllt"),
val = list(apid, "c"))[,unique(spid)]
m4id = gtoxLoadData(1v1 = 4L, f1d = c("spid", "aeid"),val = list(spid, aeid))[, m4id]
gtoxPlotM4ID(m4id = m4id, lvl = 6, bline = "coff") ## Create a level 4 plot
gtoxPlotM4ID(m4id = m4id, lvl = 5) ## Create a level 5 plot
gtoxPlotM4ID(m4id = m4id, 1v1 = 6) ## Create a level 6 plot
## Reset configuration
options(conf_store)
```
gtoxPlotPie *Create piechart plots*

### Description

gtoxPlotPie creates the piechart plots.

#### Usage

```
gtoxPlotPie(chid, mrks, aeid, col = NULL, lbl = NULL)
```
#### Arguments

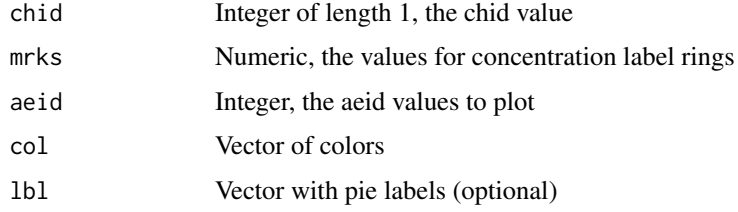

### Value

None

### Examples

```
## Plot pie for chemical IDs 1 to 5 and multiple endpoints
gtoxPlotPie(chid=1:5, mrks=10^c(1:6), aeid=c(2:10))
```
gtoxPlotPieLgnd *Create piechart plot legend*

### Description

gtoxPlotPieLgnd creates the piechart plots.

### Usage

```
gtoxPlotPieLgnd(aenm, ncol = 2, col = NULL, fit.labels = TRUE)
```
### Arguments

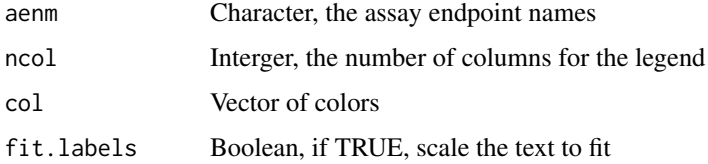

### Value

None

### Examples

```
## Plot pie legend
gtoxPlotPieLgnd(aenm=c("Endpoint1", "Endpoint2"))
```
gtoxPlotPlate *Plot plate heatmap*

### Description

gtoxPlotPlate generates a heatmap of assay plate data

## Usage

```
gtoxPlotPlate(dat, apid, id = NULL, quant = c(0.001, 0.999))
```
<span id="page-33-0"></span>

#### <span id="page-34-0"></span>gtoxPlotWin 35

#### Arguments

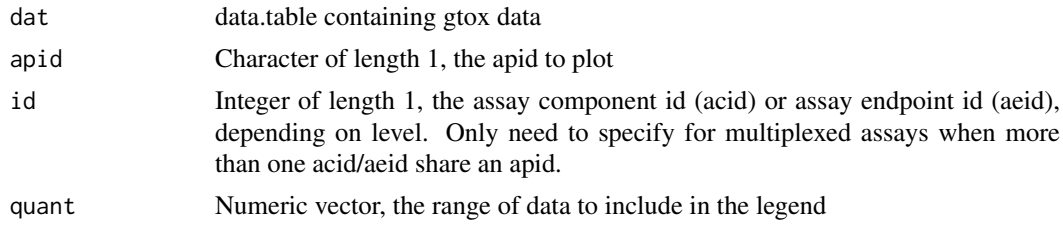

#### Details

The legend represents the range of the data supplied to dat, for the applicable ID. The additional horizontal lines on the legend indcate the range of the plotted plate, to show the relation of the plate to the assay as a whole. A plot with a legend specific for the given apid can be created by only supplying the data for the apid of interest to 'dat'.

The quant parameter, by default including 99.8 allows for extreme outliers without losing resolution. Outliers in either direction will be highlighted with a dark ring, as seen in the example. A NULL value for 'quant' will not restrict the data at all, and will use the full range for the legend.

Wells with a well quality of 0 (only applicable for level 1 plots), will have an "X" through their center.

#### Value

None

#### Note

For the optimal output size, use width  $= 12$ , height  $= 8$ , pointsize  $= 12$ , units  $=$  "in"

#### Examples

```
## Define assay component and extract assay component ID
acnm <- "Cytotoxicity (TIER1)_Cytochrome C release_24h"
acid <- gtoxLoadAcid(fld=c("asid", "acnm"), val=list(1L,acnm))[, acid]
## Extract assay plate ID corresponding to plate name S-000049119
apid \leq gtoxLoadApid()[u_boxtrack == "S-000049119", apid]
## Load level 2 data (Raw data before normalization)
12 \leq gtoxLoadData(lvl = 2L, fld = "acid", val = acid)
gtoxPlotPlate(dat = 12, apid = apid, id = acid)
```
gtoxPlotWin *Create winning curve plots*

### Description

gtoxPlotWin creates best fit plot.

### Usage

```
gtoxPlotWin(chid, aeid, bline = "bmad", collapse = TRUE)
```
### Arguments

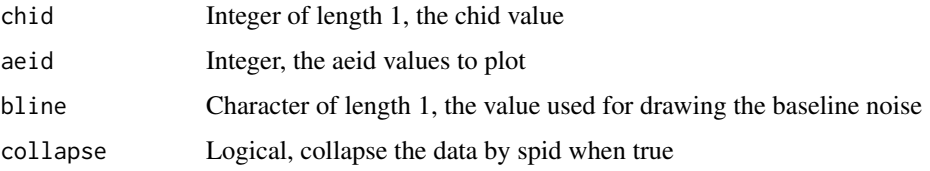

### Details

When 'collapse' is TRUE the plotted points will be the mean of the values based on spid. Any values for 'bline' other than 'coff' will use 3\*bmad.

### Value

None

#### Examples

```
## Not run:
## Load chemical ID
chid <- gtoxLoadChem(field="chnm", val="acrylamide", include.spid=FALSE)$chid
## Load Assay endpoint ID
aeid <- gtoxLoadAeid(fld=c("asid","aenm"),
val=list(1L, "GSH content_GSH content_4h_dn"), add.fld="asid")$aeid
## Plot winning model
gtoxPlotWin(chid = chid, aeid = aeid, bline="bmad", collapse=TRUE)
## End(Not run)
```
<span id="page-35-1"></span>gtoxPrepOtpt *Map assay/chemcial ID values to annotation information*

### Description

gtoxPrepOtpt queries the chemical and assay information from the gtox database, and maps the annotation information to the given data.

### Usage

gtoxPrepOtpt(dat, ids = NULL)

#### Arguments

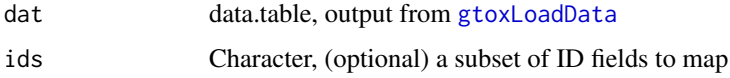

<span id="page-35-0"></span>

#### <span id="page-36-0"></span>gtoxQuery 37

#### Details

gtoxPrepOtpt is used to map chemical and assay identifiers to their respective names and annotation information to create a human-readable table that is more suitable for an export/output.

By default the function will map sample ID (spid), assay component id (acid), and assay endpoint ID (aeid) values. However, if 'ids' is not null, the function will only attempt to map the ID fields given by 'ids.'

#### Value

The given data.table with chemical and assay information mapped

#### Examples

```
## Store the current config settings, so they can be reloaded at the end
## of the examples
conf_store <- gtoxConfList()
gtoxConfDefault()
## Load some example data
d1 <- gtoxLoadData(1)
## Check for chemical name in 'dat'
"chnm" %in% names(d1) ## FALSE
## Map chemical annotation only
d2 <- gtoxPrepOtpt(d1, ids = "spid")
"chnm" %in% names(d2) ## TRUE
"acnm" %in% names(d2) ## FALSE
## Map all annotations
d3 <- gtoxPrepOtpt(d1) ## Also works if function is given d2
"chnm" %in% names(d2) ## TRUE
"acnm" %in% names(d2) ## FALSE
## Reset configuration
options(conf_store)
```
<span id="page-36-1"></span>gtoxQuery *Wrappers for sending queries and fetching results*

#### Description

These functions send a query to the given database, and are the access point for all gtox functions that query or update the gtox database.

#### Usage

```
gtoxQuery(query, db = getOption("TCPL_DB"),
drvr = getOption("TCPL_DRVR"))
gtoxSendQuery(query, db = getOption("TCPL_DB"),
drvr = getOption("TCPL_DRVR"))
```
### <span id="page-37-0"></span>Arguments

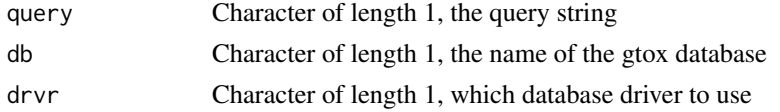

### Details

Currently, the gtox package only supports the "MySQL" and "SQLite" database drivers.

gtoxQuery returns a data.table object with the query results. gtoxSendQuery sends a query, but does not fetch any results, and returns 'TRUE' or the error message given by the database.

### Value

None

#### Examples

```
## Perform query
gtoxSendQuery(paste0("SELECT * FROM assay_source"))
```

```
## Store the current config settings, so they can be reloaded at the end
## of the examples
conf_store <- gtoxConfList()
gtoxConfDefault()
```

```
gtoxQuery("SELECT 'Hello World';")
gtoxQuery("SELECT * FROM assay;")
```

```
## Reset configuration
options(conf_store)
```
gtoxRegister *Functions for registering & updating annotation information*

### Description

These functions are used to register and update the chemical and assay annotation information.

#### Usage

```
gtoxRegister(what, flds)
```
gtoxUpdate(what, id, flds)

#### Arguments

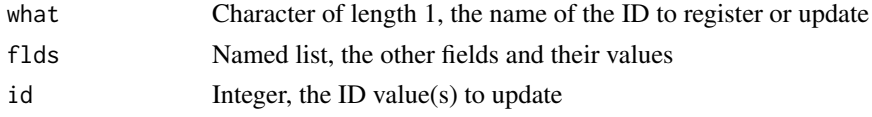

#### gtoxRegister 39

#### Details

These functions are used to populate the gtox database with the necessary annotation information to complete the processing. As shown in the package vignette, the package requires some information about the samples and assays before data can be loaded into the gtox database.

Depending on what is being registered, different information is required. The following table lists the fields that can be registered/updated by these functions, and the minimal fields required for registering a new ID. (The database table affected is in parentheses.)

- asid (assay\_source): assay\_source\_name
- aid (assay): asid, assay\_name, assay\_footprint
- acid (assay\_component): aid, assay\_component\_name
- aeid (assay\_component\_endpoint): acid, assay\_component\_endpoint\_name, normalized\_data\_type
- spid (sample): spid, chid
- chid (chemical): chid, casn
- clib (chemical library): chid, clib
- \*vehicle (vehicle): vehicle\_name
- \*waid (assay\_plate\_well): apid, spid, rowi, coli, wllt, vhid, conc
- \*apid (assay plate): aid

Note: The functions accept the abbreviated forms of the names, ie. "aenm" rather than the full "assay\_component\_endpoint\_name." More information about the registration process and all of the fields is available in the vignette. \* indicate PMI-specific fields.

### Value

None

```
## Store the current config settings, so they can be reloaded at the end
## of the examples
conf_store <- gtoxConfList()
gtoxConfDefault()
## Load current ASID information
gtoxLoadAsid()
## Register a new assay source
gtoxRegister(what = "asid", flds = list(asnm = "example_asid",
asph = "example_phase"))
## Show the newly registered ASID
gtoxLoadAsid(add.fld = "assay_source_desc")
## Notice that the newly created ASID does not have an assay_source_desc.
## The field could have been defined during the registration process, but
## can also be updated using gtoxUpdate
i1 <- gtoxLoadAsid()[asnm == "example_asid", asid]
gtoxUpdate(what = "asid",
id = i1.
flds = list(assay_source_desc = "example asid description"))
```

```
gtoxLoadAsid(add.fld = "assay_source_desc")
## Remove the created ASID. Note: Manually deleting primary keys can cause
## serious database problems and should not generally be done.
gtoxSendQuery(paste0("DELETE FROM assay_source WHERE asid = ", i1, ";"))
## Reset configuration
options(conf_store)
```
gtoxReport *Generate a report*

### Description

gtoxReport generates a report.

### Usage

```
gtoxReport(type, asid, params = NULL, odir = getwd(), report_author,
report_title = "Report", sumfile = NULL,
keep.intermediates = FALSE)
```
### Arguments

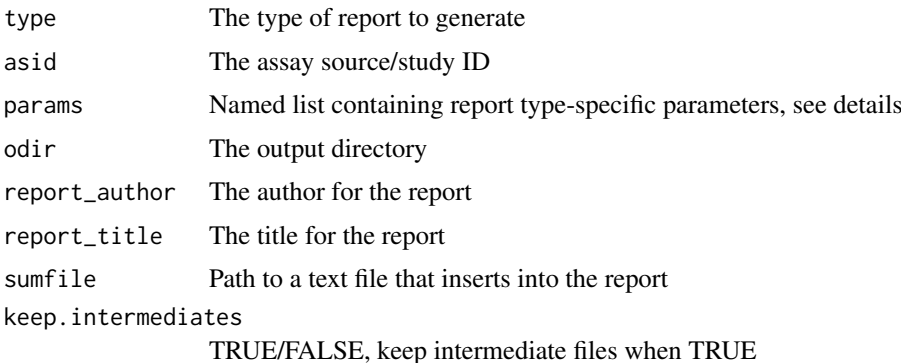

#### Details

'type' can have three values, "all," "compare," or "qc." Each report contains slightly different elements, but in general:

- "all" summarizes the results for all or some compounds
	- "chids" (optional) a vector of chid values to report, rather than all available compounds
- "compare" compares the results for two compounds
	- "c1" (required) the chid for the first compound to compare
	- "c2" (required) the chid for the second compound to compare
- "qc" summarizes low-level data for quality control purposes
	- "aids" (optional) a vector of aid values to report, rather than all available assays

#### <span id="page-40-0"></span>gtoxRun **41**

The required list elements vary depending on the type of report, and are described under the report descriptions above.

'sumfile' allows the user to inject a Tex file into the report. The file contents will be inserted into the Study Overview section, immediately after the autogenerated text. Technically, 'sumfile' is brewed, so 'sumfile' can make use of brew and Sweave syntax, and all data loaded for the report.

### Value

None

### Examples

```
## Generate full analysis report
## Not run:
## Generate report
gtoxReport(type = "all", asid = 1L, report_author = "author",
report_title = "Processing report")
```

```
## End(Not run)
```
#### gtoxRun *Perform data processing*

#### Description

gtoxRun is the function for performing the data processing, for both single-concentration and multiple-concentration formats.

### Usage

```
gtoxRun(asid = NULL, slvl, elvl, id = NULL, type = "mc",
mc.core = NULL, outfile = NULL, runname = NULL)
```
### Arguments

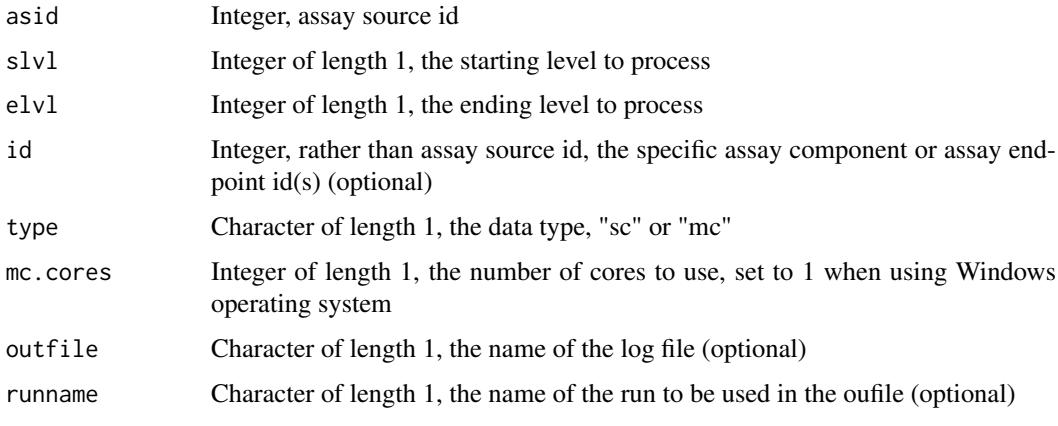

### Details

The gtoxRun function is the core processing function within the package. The function acts as a wrapper for individual processing functions, (ie. mc1, sc1, etc.) that are not exported. If possible, the processing is done in parallel by 'id' by utilizing the [mclapply](#page-0-0) function within the parallel package.

If slvl is less than 4, 'id' is interpreted as acid and if slvl is 4 or greater 'id' is interpreted as aeid. Must give either 'asid' or 'id'. If an id fails no results get loaded into the database, and the id does not get placed into the cue for subsequent level processing.

The 'type' parameter specifies what type of processing to complete: "mc" for multiple-concentration processing, and "sc" for single-concentration processing.

### Value

A list containing the results from each level of processing. Each level processed will return a named logical vector, indicating the success of the processing for the id.

### Examples

```
## Process data for asid 1
## Process data
gtoxRun(asid = 1L, slvl = 1, elvl = 6, mc.cores = 2)
```

```
gtoxSetWllq Change the well quality for a vector of lvl 0 IDs
```
### Description

gtoxSetWllq changes the well quality to either 100 or 0 for a given list of 'm0id' or 's0id' values. Changing the well quality initiates a delete cascade for the affected assay components.

### Usage

gtoxSetWllq(ids, wllq, type)

#### Arguments

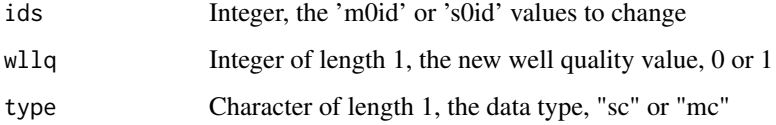

### Value

TRUE if successful.

<span id="page-41-0"></span>

#### <span id="page-42-0"></span>gtoxSubsetChid 43

#### Examples

```
## Store the current config settings, so they can be reloaded at the end
## of the examples
conf_store <- gtoxConfList()
gtoxConfDefault()
## Set well quality to zero for specific lvl zero ids.
gtoxSetWllq(ids = 1633, wllq = \theta, type = "mc")
## Reset configuration
options(conf_store)
```
gtoxSubsetChid *Subset level 5 data to a single sample per chemical*

### Description

gtoxSubsetChid subsets level 5 data to a single tested sample per chemical. In other words, if a chemical is tested more than once (a chid has more than one spid) for a given assay endpoint, the function uses a series of logic to select a single "representative" sample.

### Usage

gtoxSubsetChid(dat, flag = TRUE)

#### Arguments

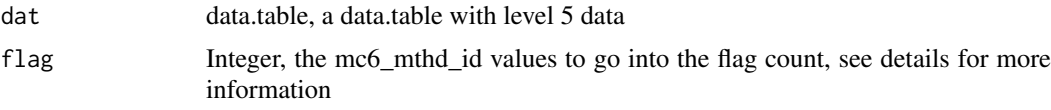

### Details

gtoxSubsetChid is intended to work with level 5 data that has chemical and assay information mapped with [gtoxPrepOtpt](#page-35-1).

To select a single sample, first a "consensus hit-call" is made by majority rule, with ties defaulting to active. After the chemical-wise hit call is made, the samples corresponding to to chemical-wise hit call are logically ordered using the fit category, the number of the flags, and the modl\_ga, then the first sample for every chemical is selected.

The flag param can be used to specify a subset of flags to be used in the flag count. Leaving flag TRUE utilize all the available flags. Setting flag to FALSE will do the subsetting without considering any flags.

#### Value

A data.table with a single sample for every given chemical-assay pair.

### See Also

[gtoxPrepOtpt](#page-35-1)

#### Examples

```
## Store the current config settings, so they can be reloaded at the end
## of the examples
conf_store <- gtoxConfList()
gtoxConfDefault()
## Load the example level 5 data
d1 <- gtoxLoadData(lvl = 5, fld = "aeid", val = 2)
d1 <- gtoxPrepOtpt(d1)
## Subset to an example of a duplicated chid
d2 <- d1[chid == 10]
d2[ , list(m4id, hitc, fitc, modl_ga)]
## Here the consensus hit-call is 1 (active), and the fit categories are
## all equal. Therefore, if the flags are ignored, the selected sample will
## be the sample with the lowest modl_ga.
gtoxSubsetChid(dat = d2, flag = FALSE)[ , list(m4id, modl_ga)]
## Reset configuration
options(conf_store)
```
gtoxWriteData *Write screening data into the gtox databases*

#### Description

gtoxWriteData takes a data.table with screening data and writes the data into the given level table in the gtox databases.

#### Usage

```
gtoxWriteData(dat, lvl, type)
```
### Arguments

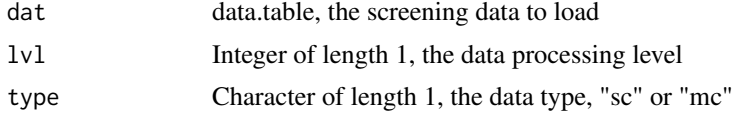

#### Details

This function appends data onto the existing table. It also deletes all the data for any acids or aeids dat contains from the given and all downstream tables.

The data type can be either 'mc' for mutliple concentration data, or 'sc' for single concentration data. Multiple concentration data will be loaded into the level tables, whereas the single concentration will be loaded into the single tables.

### Value

None

<span id="page-43-0"></span>

<span id="page-44-0"></span>Load assay information and  $45$ 

#### See Also

[gtoxCascade](#page-0-0), [gtoxAppend](#page-0-0)

### Examples

```
## Not run:
## Load sample data
load(system.file("extdata", "data_for_vignette.rda", package="GladiaTOX"))
# Build assay table
assay <- buildAssayTab(plate, chnmap)
## Set study parameters
std.nm <- "SampleStudy" # study name
phs.nm <- "PhaseII" # study phase
## Load annotation in gtoxDB
loadAnnot(plate, assay, NULL)
## Get the created study ID
asid = gtoxLoadAsid(fld = c("asnm", "asph"), val = list(std.nm, phs.nm))$asid
## Prepare and load data
dat <- prepareDatForDB(asid, dat)
gtoxWriteData(dat[ , list(acid, waid, wllq, rval)], lvl = 0, type = "mc")
## End(Not run)
```
Load assay information

```
Functions for loading assay information
```
### Description

These functions query the gtox databases and returns a data.table with assay ID and name information. More information about the assay hierarchy is available in the overview vignette.

### Usage

gtoxLoadAcid(fld = NULL, val = NULL, add.fld = NULL)  $g$ toxLoadAeid(fld = NULL, val = NULL, add.fld = NULL)  $gtoxLoadAid(fld = NULL, val = NULL, add.fld = NULL)$  $g$ toxLoadAsid(fld = NULL, val = NULL, add.fld = NULL)

#### Arguments

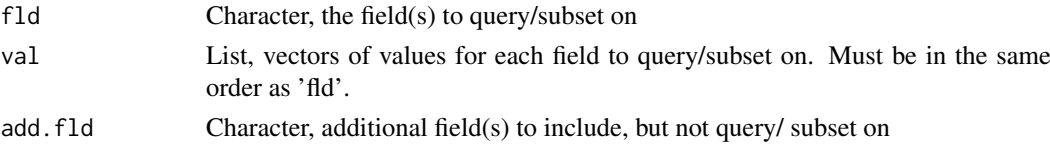

### Details

Each element in the assay hierarchy has its own function, loading the ID and name for the given assay element. For example, gtoxLoadAsid will return the assay source ID (asid) and assay source name (asnm).

### Value

A data.table containing the ID, name, and any additional fields.

```
## Store the current config settings, so they can be reloaded at the end
## of the examples
conf_store <- gtoxConfList()
gtoxConfDefault()
## The load assay functions can be used without any parameters to list the
## full list of registered assay elements:
## Assay source ID table
gtoxLoadAsid()
## Assay ID table
gtoxLoadAid()
## Assay component ID table
gtoxLoadAcid()
## Assay endpoint ID table
gtoxLoadAeid()
## Similarly, the user can add fields without doing any element selection:
gtoxLoadAeid(add.fld = c("asid", "aid", "acid"))
## Or, the user can look only at a subset:
gtoxLoadAeid(fld = "aeid", val = 1, add.fld = "asid")
## The field can be any value in one of the corresponding assay element
## tables, but the functions also recognize the abbreviated version of
## the name fields.
gtoxListFlds("assay")
a1 \leq gtoxLoadAeid(fld = "anm", val = "Apo Necro (casp37)_4h")
a2 <- gtoxLoadAeid(fld = "assay_name", val = "Apo Necro (casp37)_4h")
identical(a1, a2)
## Reset configuration
options(conf_store)
```
<span id="page-46-0"></span>

#### Description

This function parses the output from the GUI and registers the appropriate data within the Gladia-TOX database.

### Usage

loadAnnot(plate, assay, outFile = "out.json")

#### Arguments

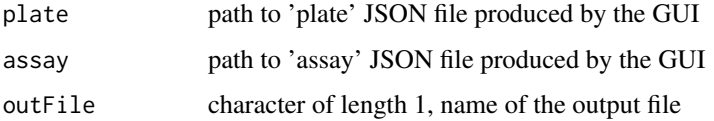

### Details

If loading legacy data, 'outFile' should be set to NULL and no JSON file will be written.

#### Value

Logical value

```
## Not run:
## Load sample data
load(system.file("extdata", "data_for_vignette.rda", package="GladiaTOX"))
## Build assay table
assay <- buildAssayTab(plate, chnmap)
## Set study parameters
std.nm <- "SampleStudy" # study name
phs.nm <- "PhaseII" # study phase
## Delete previously loaded study data
asid = gtoxLoadAsid(fld=c("asnm", "asph"), val=list(std.nm, phs.nm))$asid
if(length(asid)>0){ deleteStudy(asid=asid) }
## Load annotation in gtoxDB
loadAnnot(plate, assay, NULL)
## End(Not run)
```
### <span id="page-47-2"></span><span id="page-47-0"></span>Description

lu takes a logical vector, x, and returns length(unique(x)).

### Usage

 $lu(x)$ 

### Arguments

x A logical

### Value

The unique of the TRUE values in x

### See Also

[unique](#page-0-0), [which](#page-0-0)

Other gtox abbreviations: [is.odd](#page-0-0), [lw](#page-47-1), [sink\\_reset](#page-0-0)

### Examples

 $lu(c(1, 1, 2, 3))$ 

<span id="page-47-1"></span>lw *Abbreviation for* length(which(x))

### Description

lw takes a logical vector, x, and returns length(which(x)).

### Usage

 $\ln(x)$ 

### Arguments

x A logical

### Value

The length of the TRUE values in x

#### <span id="page-48-0"></span>Models **Algebra** 49

### See Also

[length](#page-0-0), [which](#page-0-0)

Other gtox abbreviations: [is.odd](#page-0-0), [lu](#page-47-2), [sink\\_reset](#page-0-0)

### Examples

lw(c(TRUE, FALSE, TRUE))

<span id="page-48-1"></span>Models *Model objective functions*

### <span id="page-48-2"></span>Description

These functions take in the dose-response data and the model parameters, and return a likelyhood value. They are intended to be optimized using [constrOptim](#page-0-0) in the [gtoxFit](#page-16-1) function.

### Usage

gtoxObjCnst(p, resp) gtoxObjGnls(p, lconc, resp) gtoxObjHill(p, lconc, resp)

#### Arguments

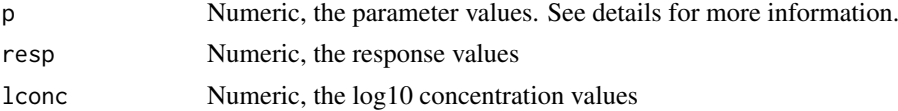

#### Details

These functions produce an estimated value based on the model and given parameters for each observation. Those estimated values are then used with the observed values and a scale term to calculate the log-likelyhood.

Let  $t(z, \nu)$  be the Student's t-ditribution with  $\nu$  degrees of freedom,  $y_i$  be the observed response at the  $i^{th}$  observation, and  $\mu_i$  be the estimated response at the  $i^{th}$  observation. We calculate  $z_i$  as:

$$
z_i = \frac{y_i - \mu_i}{e^{\sigma}}
$$

where  $\sigma$  is the scale term. Then the log-likelyhood is:

$$
\sum_{i=1}^{n} [ln(t(z_i, 4)) - \sigma]
$$

Where  $n$  is the number of observations.

### Value

The log-likelyhood.

#### Constant Model (cnst)

gtoxObjCnst calculates the likelyhood for a constant model at 0. The only parameter passed to gtoxObjCnst by p is the scale term  $\sigma$ . The constant model value  $\mu_i$  for the  $i^{th}$  observation is given by:

 $\mu_i = 0$ 

#### Gain-Loss Model (gnls)

gtoxObjGnls calculates the likelyhood for a 5 parameter model as the product of two Hill models with the same top and both bottoms equal to 0. The parameters passed to gtox0b jGnls by p are (in order) top (tp), gain log AC50 (ga), gain hill coefficient (gw), loss log AC50 la, loss hill coefficient lw, and the scale term ( $\sigma$ ). The gain-loss model value  $\mu_i$  for the i<sup>th</sup> observation is given by:

$$
g_i = \frac{1}{1 + 10^{(ga - x_i)gw}}
$$

$$
l_i = \frac{1}{1 + 10^{(x_i - la)lw}}
$$

$$
\mu_i = tp(g_i)(l_i)
$$

where  $x_i$  is the log concentration for the  $i^{th}$  observation.

#### Hill Model (hill)

gtoxObjHill calculates the likelyhood for a 3 parameter Hill model with the bottom equal to 0. The parameters passed to gtox0b jHill by p are (in order) top  $(tp)$ , log AC50  $(qa)$ , hill coefficient (gw), and the scale term ( $\sigma$ ). The hill model value  $\mu_i$  for the  $i^{th}$  observation is given by:

$$
\mu_i = \frac{tp}{1 + 10^{(ga - x_i)gw}}
$$

where  $x_i$  is the log concentration for the  $i^{th}$  observation.

```
## Load level 3 data for an assay endpoint ID
dat <- gtoxLoadData(lvl=3L, type="mc", fld="aeid", val=3L)
## Compute fitting log-likelyhood
gtoxObjCnst(1, dat$resp)
## Load level 3 data for an assay endpoint ID
dat <- gtoxLoadData(lvl=3L, type="mc", fld="aeid", val=2L)
## Compute fitting log-likelyhood
gtoxObjGnls(p=c(rep(0.5,5),1e-3), lconc=dat$logc, resp=dat$resp)
## Load level 3 data for an assay endpoint ID
dat <- gtoxLoadData(lvl=3L, type="mc", fld="aeid", val=3L)
## Compute fitting log-likelyhood
gtoxObjHill(c(rep(0,3), 1e-3), dat$logc, dat$resp)
```
<span id="page-50-0"></span>prepareDatForDB *Assign default processing methods*

#### Description

This function is a wrapper to ease the creation of the dataframe containing data and metadata to be loaded in the database

### Usage

```
prepareDatForDB(asid, dat)
```
### Arguments

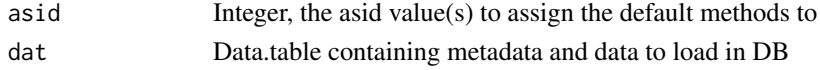

### Details

This function formats a dat table to be loaded in DB

#### Value

Data table with data and metadata to store in database

```
## Not run:
## Load sample data
load(system.file("extdata", "data_for_vignette.rda", package="GladiaTOX"))
# Build assay table
assay <- buildAssayTab(plate, chnmap)
## Set study parameters
std.nm <- "SampleStudy" # study name
phs.nm <- "PhaseII" # study phase
## Delete previously loaded study data
asid = gtoxLoadAsid(fld=c("asnm", "asph"), val=list(std.nm, phs.nm))$asid
if(length(asid)>0){ deleteStudy(asid=asid) }
## Load annotation in gtoxDB
loadAnnot(plate, assay, NULL)
## Get the created study ID
asid = gtoxLoadAsid(fld = c("asnm", "asph"), val = list(std.nm, phs.nm))$asid
## Prepare and load data
dat <- prepareDatForDB(asid, dat)
## End(Not run)
```
# <span id="page-51-0"></span>Index

AIC, *[15](#page-14-0)* assignDefaultMthds, [3](#page-2-0) buildAssayTab, [4](#page-3-0) Configure functions, [4](#page-3-0) constrOptim, *[17](#page-16-0)*, *[49](#page-48-0)* data.table, *[24](#page-23-0)* deleteStudy, [6](#page-5-0) exportResultForToxpiGUI, [7](#page-6-0) exportResultTable, [8](#page-7-0) glComputeToxInd, [9](#page-8-0) glPlotPie, [10](#page-9-0) glPlotPieLogo, [10](#page-9-0) glPlotPosCtrl, [11](#page-10-0) glPlotStat, [12](#page-11-0) glPlotToxInd, [12](#page-11-0) gtoxAddModel, [13](#page-12-0) gtoxAICProb, [14](#page-13-0) gtoxAppend, *[45](#page-44-0)* gtoxCalcVmad, [15](#page-14-0) gtoxCascade, *[45](#page-44-0)* gtoxCode2CASN, [16](#page-15-0) gtoxConf *(*Configure functions*)*, [4](#page-3-0) gtoxConfDefault *(*Configure functions*)*, [4](#page-3-0) gtoxConfList *(*Configure functions*)*, [4](#page-3-0) gtoxConfLoad *(*Configure functions*)*, [4](#page-3-0) gtoxConfReset *(*Configure functions*)*, [4](#page-3-0) gtoxConfSave *(*Configure functions*)*, [4](#page-3-0) gtoxFit, *[15](#page-14-0)*, [17,](#page-16-0) *[49](#page-48-0)* gtoxHillACXX, [18](#page-17-0) gtoxHillConc *(*gtoxHillACXX*)*, [18](#page-17-0) gtoxHillVal *(*gtoxHillACXX*)*, [18](#page-17-0) gtoxImportThermoDB, [19](#page-18-0) gtoxListFlds, [20](#page-19-0) gtoxLoadAcid *(*Load assay information*)*, [45](#page-44-0) gtoxLoadAeid *(*Load assay information*)*, [45](#page-44-0) gtoxLoadAid *(*Load assay information*)*, [45](#page-44-0) gtoxLoadApid, [20](#page-19-0)

gtoxLoadAsid *(*Load assay information*)*, [45](#page-44-0) gtoxLoadChem, [21](#page-20-0) gtoxLoadClib, [22,](#page-21-0) *[27](#page-26-0)* gtoxLoadData, [23,](#page-22-0) *[31](#page-30-0)*, *[36](#page-35-0)* gtoxLoadVehicle, [24](#page-23-0) gtoxLoadVmad, [25](#page-24-0) gtoxLoadWaid, [26](#page-25-0) gtoxMakeAeidPlts, [26,](#page-25-0) *[32](#page-31-0)* gtoxMthdAssign, [27](#page-26-0) gtoxMthdClear *(*gtoxMthdAssign*)*, [27](#page-26-0) gtoxMthdList *(*gtoxMthdAssign*)*, [27](#page-26-0) gtoxMthdLoad *(*gtoxMthdAssign*)*, [27](#page-26-0) gtoxObjCnst, *[17](#page-16-0)* gtoxObjCnst *(*Models*)*, [49](#page-48-0) gtoxObjGnls, *[17](#page-16-0)* gtoxObjGnls *(*Models*)*, [49](#page-48-0) gtoxObjHill, *[17](#page-16-0)* gtoxObjHill *(*Models*)*, [49](#page-48-0) gtoxPlotErrBar, [29](#page-28-0) gtoxPlotFitc, [30](#page-29-0) gtoxPlotFits, *[14](#page-13-0)*, *[27](#page-26-0)*, [30,](#page-29-0) *[32](#page-31-0)* gtoxPlotM4ID, [32](#page-31-0) gtoxPlotPie, [33](#page-32-0) gtoxPlotPieLgnd, [34](#page-33-0) gtoxPlotPlate, [34](#page-33-0) gtoxPlotWin, [35](#page-34-0) gtoxPrepOtpt, [36,](#page-35-0) *[43](#page-42-0)* gtoxQuery, *[24](#page-23-0)*, [37](#page-36-0) gtoxRegister, [38](#page-37-0) gtoxReport, [40](#page-39-0) gtoxRun, [41](#page-40-0) gtoxSendQuery *(*gtoxQuery*)*, [37](#page-36-0) gtoxSetWllq, [42](#page-41-0) gtoxSubsetChid, [43](#page-42-0) gtoxUpdate *(*gtoxRegister*)*, [38](#page-37-0) gtoxWriteData, [44](#page-43-0) Hill model utilites *(*gtoxHillACXX*)*, [18](#page-17-0) is.odd, *[48,](#page-47-0) [49](#page-48-0)* length, *[49](#page-48-0)*

Load assay information, [45](#page-44-0)

#### INDEX 53

loadAnnot , [47](#page-46-0) lu , [48](#page-47-0) , *[49](#page-48-0)* lw , *[48](#page-47-0)* , [48](#page-47-0)

mclapply , *[42](#page-41-0)* Method functions *(*gtoxMthdAssign *)* , [27](#page-26-0) Models , *[13](#page-12-0) , [14](#page-13-0)* , [49](#page-48-0)

prepareDatForDB , [51](#page-50-0)

Query functions *(*gtoxQuery *)* , [37](#page-36-0)

Register/update annotation *(*gtoxRegister*)*, [38](#page-37-0)

sink\_reset , *[48](#page-47-0) , [49](#page-48-0)* Startup , *[5](#page-4-0)* Sys.getenv , *[5](#page-4-0)*

unique , *[48](#page-47-0)*

which , *[48](#page-47-0) , [49](#page-48-0)*